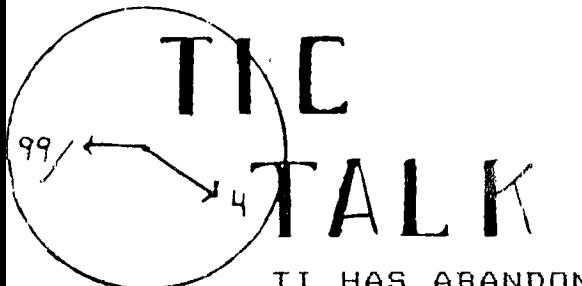

ROCKY MOUNTAIN 99'ers

Denver, Colorado

-----------701 II. NO 3 November 1983

## TI HAS ABANDONED US!!!

The news hit Friday that TI is no longer in the HOME COMPUTER market. This has left many of us in a state of conFusion. All along TI stated over and over they were committed to the 99/4A. What do we do now? Well, as I see it, our Club is needed now, more than ever. There are millions of TI 99/4 and TI 99/4As in the publics hands. I am not going to get rid of mine, just because TI decided to quit. I still feel I have the very best computer, for the money, on the market today. It still serves my purpose very well. I will be looking to purchase some software that I put off purchasing, while supply lasts.

The Editor has undergone another change in personnel. We want to thank Gus Gustafson for his guidance over the last six months or so. I know you need a rest, as there is more work to a newsletter than one would realize. With that in mind, I am appealing, as your new Editor, for any help any of you night be able to give. My name is Lloyd Maple and I live in the South West area near South West Plaza. If you can help, please give me a call.

There are plenty of things to do. First, we need articles covering all areas of computers. Please submit your articlei or ideas over a MODEM or to BOX 3400 LITTLETON, CO 80161. Can't write an article you say, well how about puting the articles together for printing. or collating the pages, or folding, or sticking the stamps, or printing the labels, or taking them to the mailbox.

As you can see, it is too much for one person to do. We will need your help! My home phone is 979-6677 and work is 795-5225. Don't let me down.

This is your paper and reflects our Club to others. What we do here in print will show the world a picture of our activities and our interest in computers. Colorado has always been active in political and scientific affairs. Let us show the world our interest in the Computer by our actions within the Club. We have a good size membership, we have just elected new officers, and fall is here. Interest always stirs up with coldar weather.

With your help, we can make our club one the best in the Nation. There is a direct relationship to I/O. Just like the computer; garbage in garbage out. Conversely, if you want more or better from the Group then you have to give more and better. I am from Missouri and there is a motto there that states "ONE FOR ALL AND ALL FOR ONE". No truer words were spoken! Again Thanks Gus.

# JOY STICK ROUTINE

## by TED MICHELSEN

This routine can be used to add the use of joy sticks to club library programs. It is suggested that you review the sections in the Basic Manual on the use of CALL JOYST and CALL KEY, as you will have to select the correct statements to change. Also, this routine is written for a program that does not stop for keyboard input.

To use this routine, you need to find the CALL KEY statements that control the motion (the routine is set up to use the arrow keys -  $S, D, E, X$ ) and any action you want the fire key on the joy stick to control. Replace the CALL KEY statements which controls the motion v.ith SOSUB 10000 and the CALL KEY which controls the fire 'button" with CALL KE1(1,XX,S), where XX is the variable in the origional CALL KEY statement, followed by the following statement;

 $XXXX$   $X=$ ASC(Q)-18+XX where G is the keyboard "fire button", and XXXX is the next line number. Then add lines 1000 thru 10130 listed below.

10000 CALL JOYST(1,X,Y) 10010 N=(3\*X/4 + Y/4 + 5)/2 10020 IF INT(N)-N (>0 THEN 10040 10030 ON N GOSUB 10050,10070,10090,10110 10040 RETURN 10050 K=83 10060 RETURN 10070 K=88 10080 RETURN 10090 K=69 10100 RETURN 10110 K=60 10120 RETURN

NOTE: The above program is only set-up for joy stick #1 and assumes that the CALL KEY statement that control motion uses K as it's variable, if another symbol is used, change the K to that symbol.

## **JOYSTICK REPLACEMENT PARTS**

If you have the joysticks from Il and yin have had the misfortune to break the handle in middle of a hot game, don't despair, there are parts available from TI. Write to TI PARTS DEPARTMENT, P.O. BOX 53, LUBBOCK, TX 79406.

This program is from the TRI STATE USERS GROUP 100 REM \*\*\*\*\*\* X-BASIC MENU FOR DISK DRIVE \*\*\*\*\*\* 110 REM 120 REM \*\*\*\*\*\*\*\*\* by RIK PAPAGOLOS 1983 \*\*\*\*\*\*\*14 130 REM <sup>4</sup> \*\*\*\*\*k\*\* TRI STATE USERS GROUP \*\*\*\*\*\*44\* 140 REM \*\*\*\*\*\*\*\* PO BOX 457 \*\*\*\*\*\*\*\*\* 150 REM \*\*\*\*\*\*\*\*\* LINCOLN, RI 02865 \*\*\*\*\*\*\*\*\* 160 REM 170 REM PROGRAM REOUIRES X-BASIC AND DISK DRIVE 180 REM NAME IT 'LOAD' IT WILL AUTOMATICALLY LOAD WHEN YOU SELECT X-BASIC 190 CALL CLEAR 200 CALL SCREEN(14) 210 REM CHANGE DIM STATEMENT IF YOU HAVE MORE THAN 10 PROGRAMS 220 DIM A\$(10) 230 REM JUST LIST THE NAMES OF YOUR PROGRAMS WITH A COMA IN BETWEEN 240 REM NOTE DATA "END" CARD 250 DATA CAT,PROG2,PROG3,PROG4,PROG5,PR386,PROG7,PROGB,PROG7,PRO6IO,END 260 FOR X=1 TO 10 270 READ A3(X) 280 IF A\$(X)="END" THEN 300 290 NEXT X 300 FOR X=1 TO 10 310 DISPLAY AT(X\*2,3):STR\$(X);". ";A\$(X) 320 IF A\$ $(X) =$ "END" THEN 340 330 NEXT 340 INPUT "ENTER YOUR CHOICE? ":X 350 CALL CLEAR 340 CALL SCREENG') 370 DISPLAY AT(12,3):"LOADING ";A\$(X);" PROGRAM" :: DISPLAY AT(16,8):"PLEASE WAIT...." 380 ON X GOTO 400,410,420,430,440,450,44,470,480,490,500 390 REM ENTER YOUR PROGRAM NAMES IN PLACE OF PROG2,PROG3,ETC 400 RUN 'CiSK1.CAT" 410 RUN "Dal.PROG2" 420 RUN "DSKI.PRO63" 430 RUN "DSK1.PRO64" 440 RUN "DSKI.PROG5" 450 RUN "DSKI.PROGe 460 RUN "DSKI.PRO87" 470 RUN "DSKI.PROG8' 480 RUN "DSK1.PRD69" 490 RUN "DSKI.PROGIO" 5006 END

#### NOW WHAT?

We are asking each other this question. We obviously don't have very many answers yet. There is one solid feeling though that we have not seen the last of this story. There is great optimism that a third party will pick up where, TI failed. This could also lead to the opening up of the third party software produced for the 99/4A now.

Time will tell, but this could be looked back on as a blessing in disguise. Many people are really taking advantage of the software and hardware now while it is still available. We are completeing our systems and buying everything now before it is gone. T1 will honor the Speech Synthesizer offer I have been advised even though the rebate program is no longer.

Tell everyone you know who has a 99/4A about our club as I feel our value has risen. We need each other more now than ever. We can pull together in this unsure time and support each other. If you have any programs at all that you can share with the group, please put them on a disk or tape and turn them in at the next meeting at the Library table. We want to make the Library available to all members.

This could be the start of something BIG!!! Hang in there. Keep the chin up.

## HELPFUL HINTS

Jim Peterson, of iigerclub Software in Columbus, Ohio, passes on this gem to the readers of this monthly news letter. If vou have spent many hours on a program that you have found in 9qer Magazine, just set up the cassette and instead of typing "SAVE CSI" you accidently typed "OLD CSI" and pushed enter. Well your program is not lost. All you have to do is type "SHIFT E" and push enter. Don't be worried if you get an I/0 error.

Faul Schippnick, of the SOY Users Group in West Covina, California, reports that if you have a disk drive and Editor .Assembler or Mini Memory and want to free up the memory that your dish uses (assuming that you will you use a cassette to SAVE), all you need to do is type "CALL LOAD(-31888,63.255)". Typing "B7E" returns you to the main screen and allows the disk to be used again.

This little do-dad will allow your program to be spoken. II Install Speech Synthesizer and Terminal Emulator II 2) Load program in basic 3) Type in LIST "SPEEN" 41 The program will now be spoken

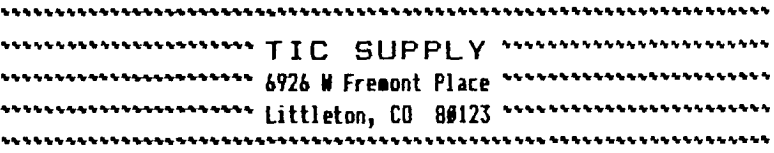

#### TI 99/4A CONSOLE \$59.00

HOW IS THE TIME TO GET AN EXTRA ONE OR TWO

# 

# SOFTWARE CLEARANCE SALE

AS YOU ALL KNOW TI HAS DECIDED TO TERMINATE THEIR HOME COMPUTER DIVISION. THEY HAVE LOWERED THE PRICES ON THE REMAINING STOCK OF SOFTWARE REMAINING TO CLEAR THEIR WHAREHOUSES. WE CAN NOT HAVE A PRICE SHEET PRINTED UP WITH ALL OF THE CHANGES.

CALL FOR PRICES AS THERE ARE SOME REAL BARGAINS STW

#### **BOULDER** aurora **LITTLETON** RON (303) 444-1797 PETE (3#3)75#-5949 LLOYD (3#3)979-6677 BOB (303) 366-2344

### Please add 4% for CREDIT CARDS

# COPYRIGHTS, YOU, ME and US by Ron Kuseski

Almost all of the software that you will purchase for your TI 99/4A will be copyrighted. What copyrighted means is that the softwware developer has the exclusive right, under federal law, to publish, reproduce, and sell this software. If you copy this material by any means, including a disk or cassette copy of a program or a "Xeroxed' copy of the documentation, for any reason, including giving it to a friend, without the permission of the software publisher, you are in violatior of a federal law. This law has many weaknesses and is violated all the time by almost everyone. The only recourse the software developer has is to sue you in a federal court to recover monetary loses. They ar'nt going to do this to "a small fringe of software pirates," according to Professor John T. Soma of the University of Denver College of Law. However, also according to Professor Soma, some software companies are more than willing "to sue larger copyright infringers" and have already, in the eastern U.S., "sued computer clubs which were openly violating federal copyright laws by freely copying software." And "more litigation can be expected in this area," including computer clubs, large mail order houses, and retail distributors who openly violate copyrights.

Where does this lead you, me and us? This could lead us, as a computer club, to be a potential prime target for litigation, and you, as a member of this club, to be under the scrutiny of me, the president of this club, whose job it is to enforce our bylaws. So, what I'm trying to do is not be an ogre, but rather to pass on some kind and gentle advise: "Please, be careful." (More about our bylaws in the next newsletter, when I've had time to find them.)

> .<br>Hi there! My name is RB5X. I am an intellegent Robot I will be at your next meeting. See you there.

Next Meeting: November 8, 1983 at 7pm at JEFFERSON COUNTY FAIRGROUNDS in the Auditorium. The main program will be the RB5X ROBOT by RB ROBOT Corp. right here in Golden. I am sure you will find this program interesting.

## TIC FEVER

There **will** no longer be **a** TIC Sales booth at the meetings. We are still here to be of service. Our primary goal in the beginning was to bring you hardware and software at a reduced price when no one would offer a discount. We serched around for software and hardware other than TI that was compatible with the 99/4A. We introduced the half-height drive to our fellow members and several have two double/sided drives in their Peripheral Expansion System.

We have helped many of you to update your systems and saving you money in the seantise. We are happy to have been of service. But we feel that a change is in order, especially when it comes to the meeting. It **say** appear to a newcomer, that our Club is a side benifit of a business with the primary emphasis on sales. That certainly has not and will not be the focus of TIC SUPPLY.

The Computer Club is in need of every members support and input. together, we can accomplish all the goals of the group. We all want to learn and grow in the education of Computereze or whatever word one wants to tack on it. If everyone would contribute just a little time I will guarantee you will reap such sore than you sow.

It is our desire to still deliver the products at the lowest cost and have included the latest price sheet. To order, contact either Ron, Pete, Bob or myself, who ever lives closest to you. Normally, anything you might order can be available in a day or two.

#### \*\*\*\*\*\*\*\*\*\*\*\*\*\*\*\*\*\*

#### OFF **ICERS**

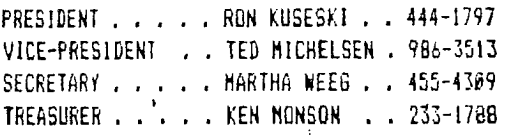

# **COMMITTEES**

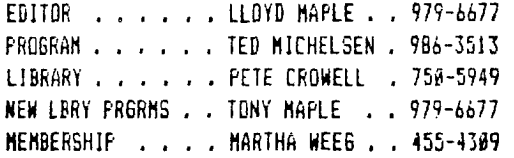

# **SPECIAL**

# **INTEREST GROUPS**

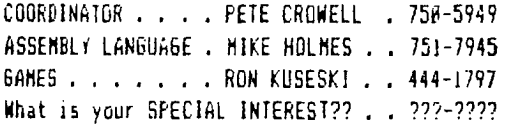

# **\*\*\*\*\*\*\*\*\*\*\*\*\*\*\* WANT ADDS**

RATES: Members - FREE Non-Members - 38t per wcrd. Hail adds to: EDITOR BOX 3400, LITTLETON, CO 801ol ---------------

## **DI SPLAY ADDS**

RATES: **194. X 24ma -**  12am X 19mm - \$16.00 12ss I 09ss - \$9.00

All Display Adds must be camera ready and **mist** be received before the 20th of the month accompanied by check made out to the ROCLY MOUNTAIN 99ers. Since the Club is a non-profit organization all money collected for advertizing **goes**  toward publishing costs of this newsletter.

\* \* ROCKY MOUNTAIN 99ers \* \* P.O. Box 3400 Littleton, CO 80161

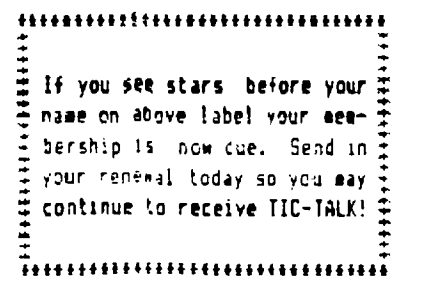